## Hardware-Oriented Microprocessor Simulator (HOMS)

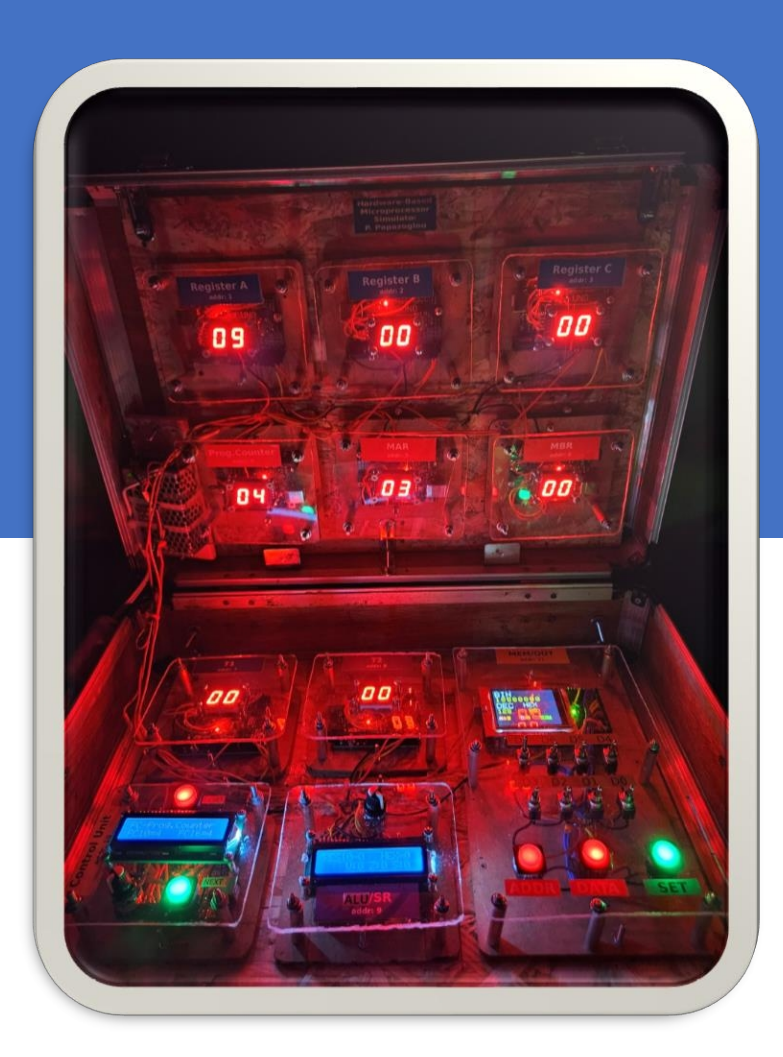

# **Quick User Guide v1.0**

#### **Designer-Developer** (C) Panayotis (Panos) Papazoglou

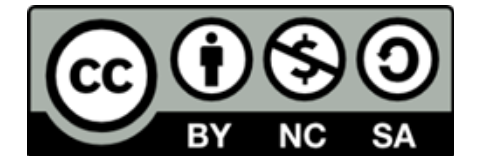

## HOMS Map

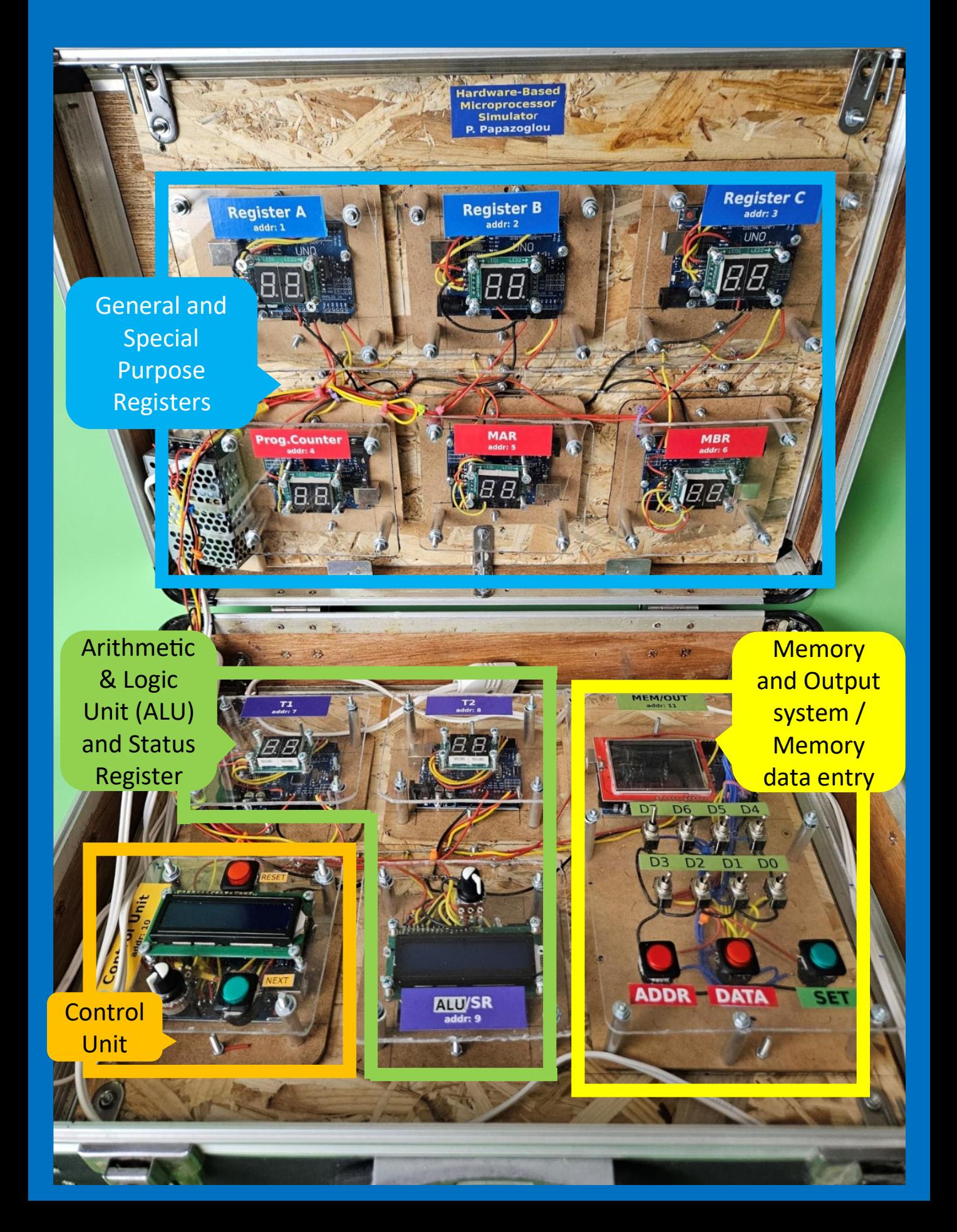

#### MEMORY-OUTPUT UNIT

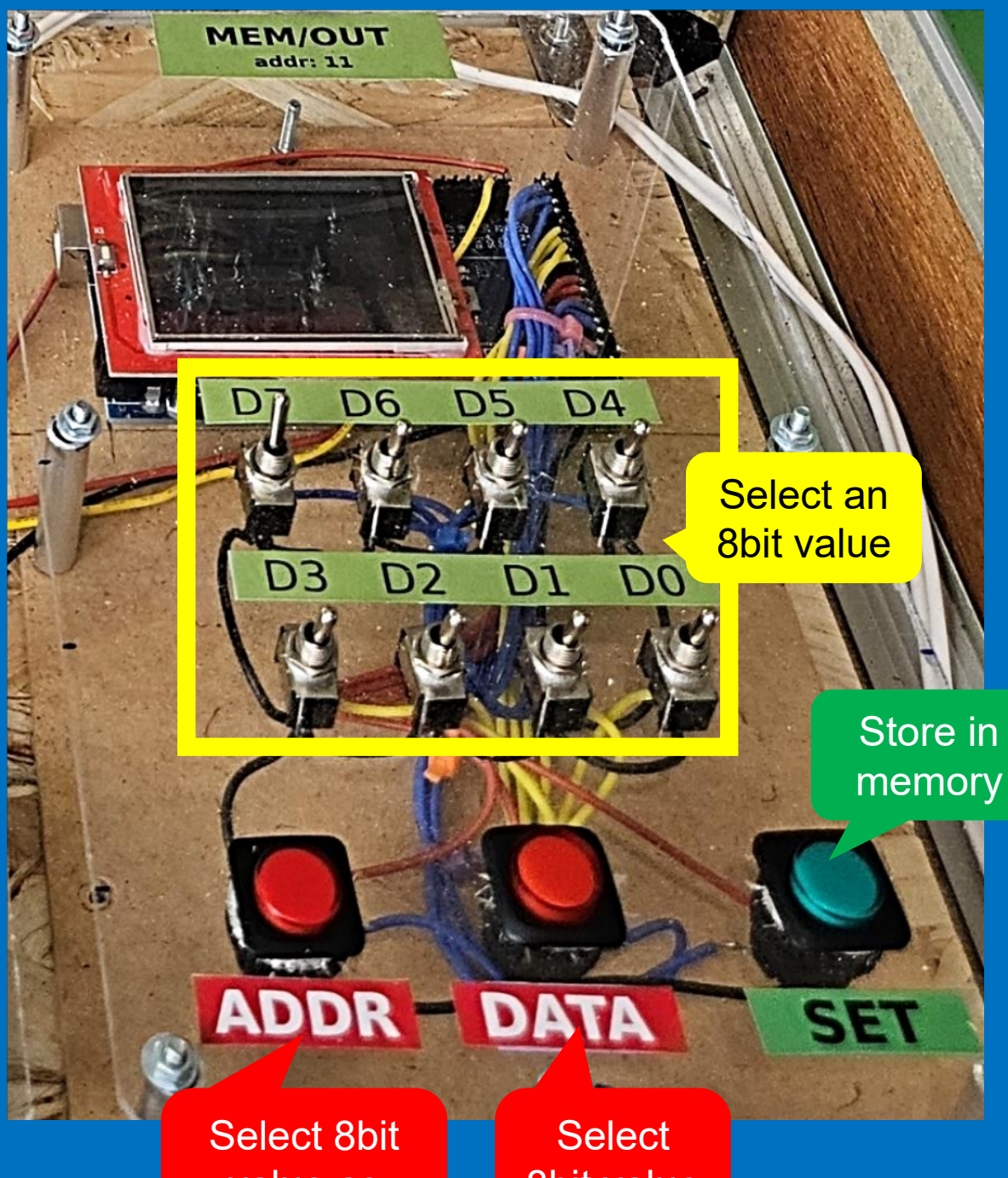

value as ADDRESS 8bit value as DATA

## Storing data in memory

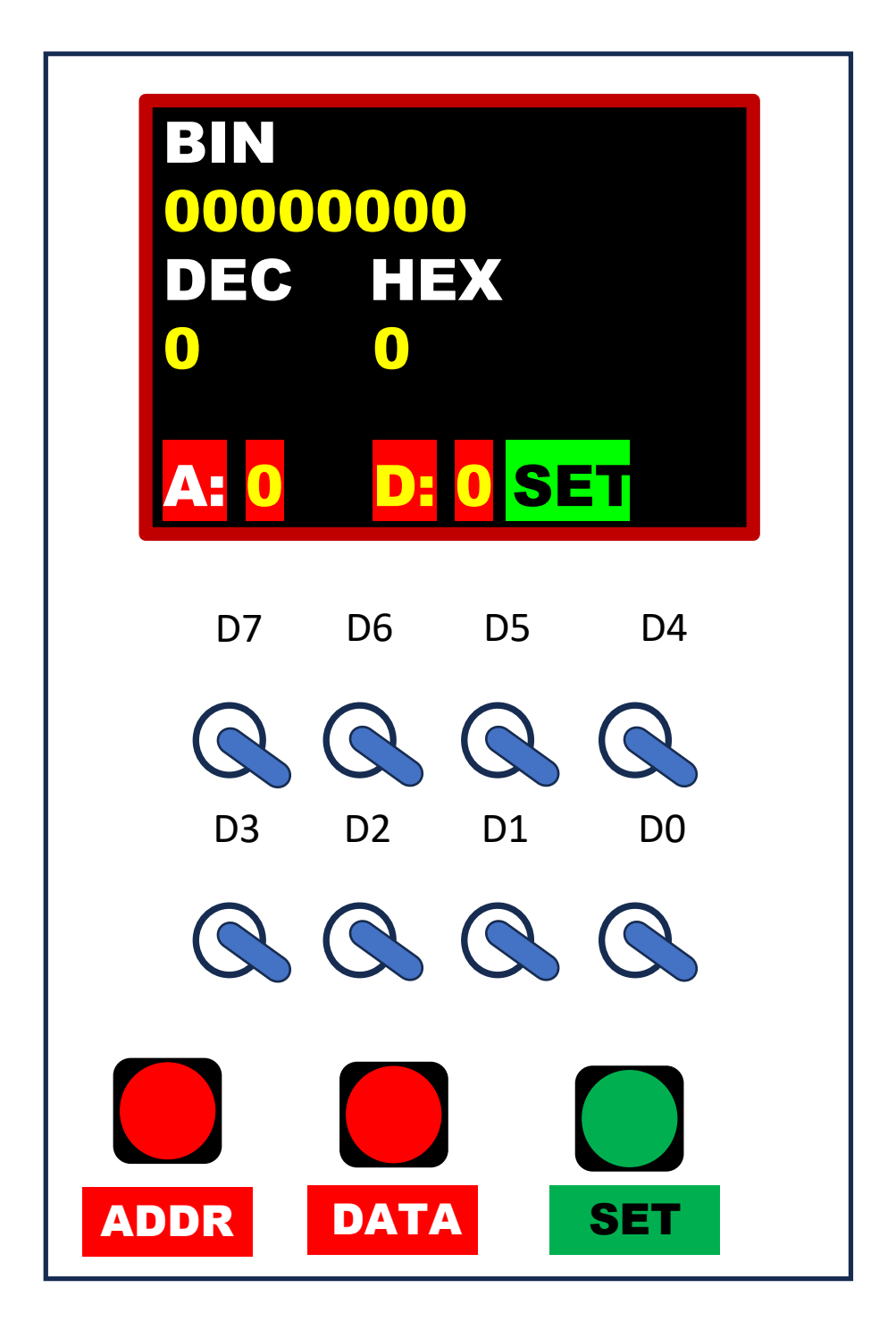

MEMORY-OUTPUT UNIT

### **Memory**

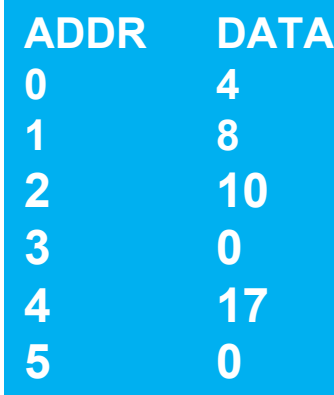

## Example program

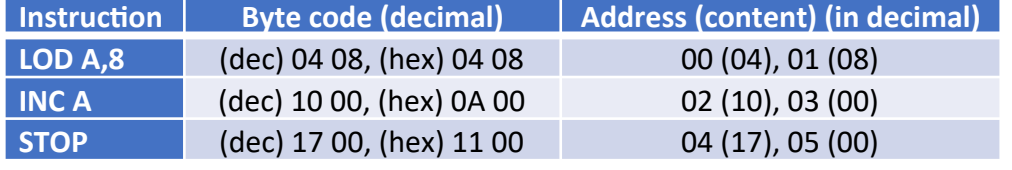

#### STEP 1 **–** Set all switches down

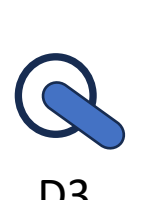

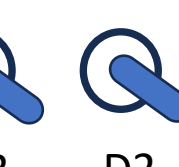

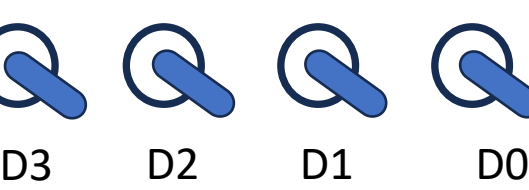

D7 D6 D5 D4

 $Q$   $Q$   $Q$   $Q$ 

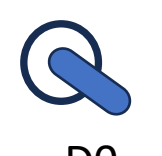

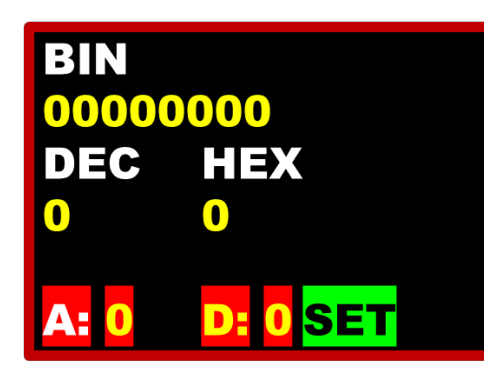

## STEP 2 **–** Press ADDR button

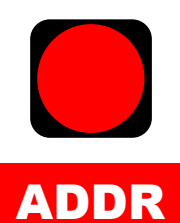

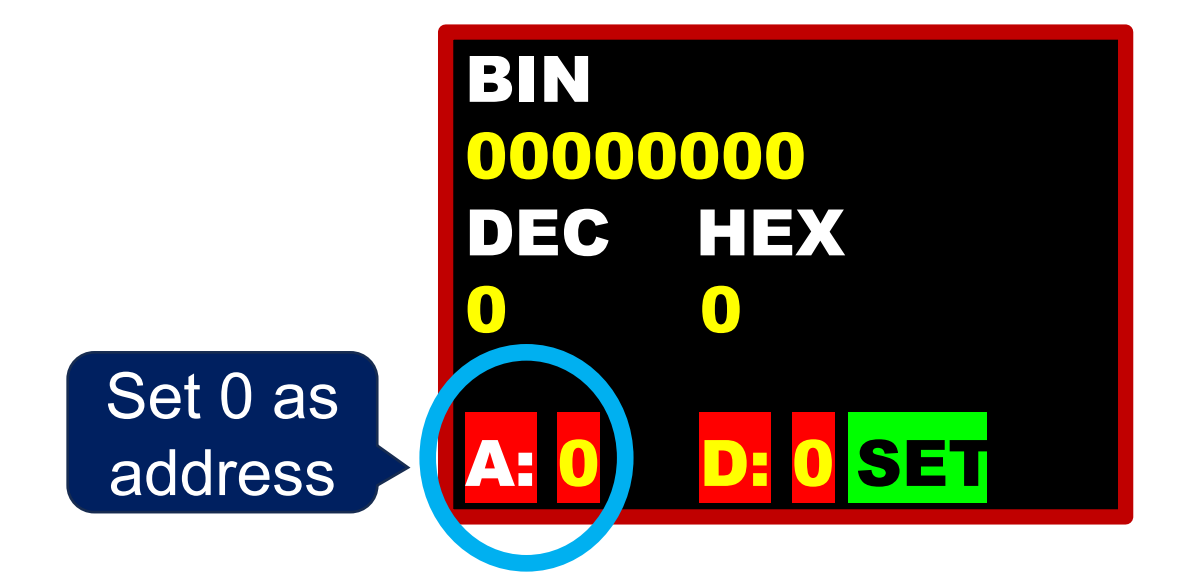

STEP 3 **–** Set switches for number 4

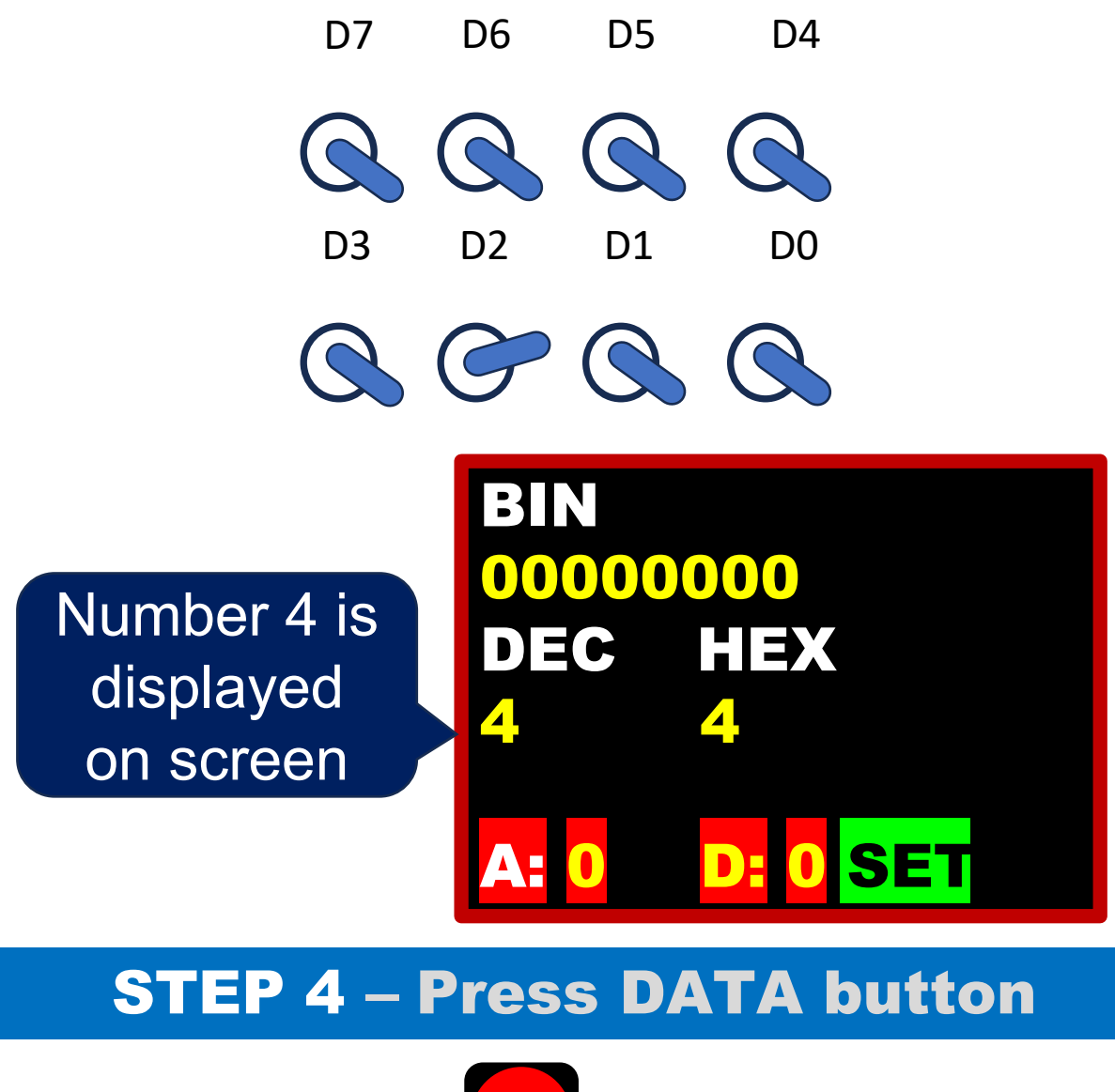

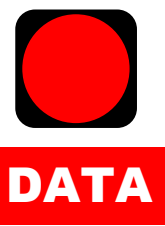

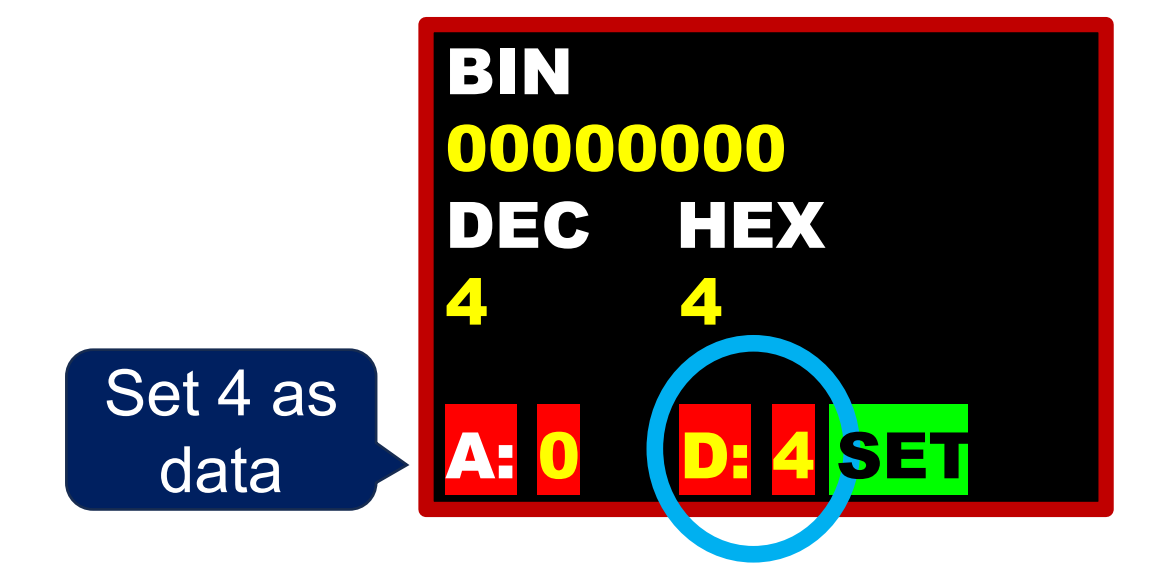

#### STEP 5 **–** Store data in memory

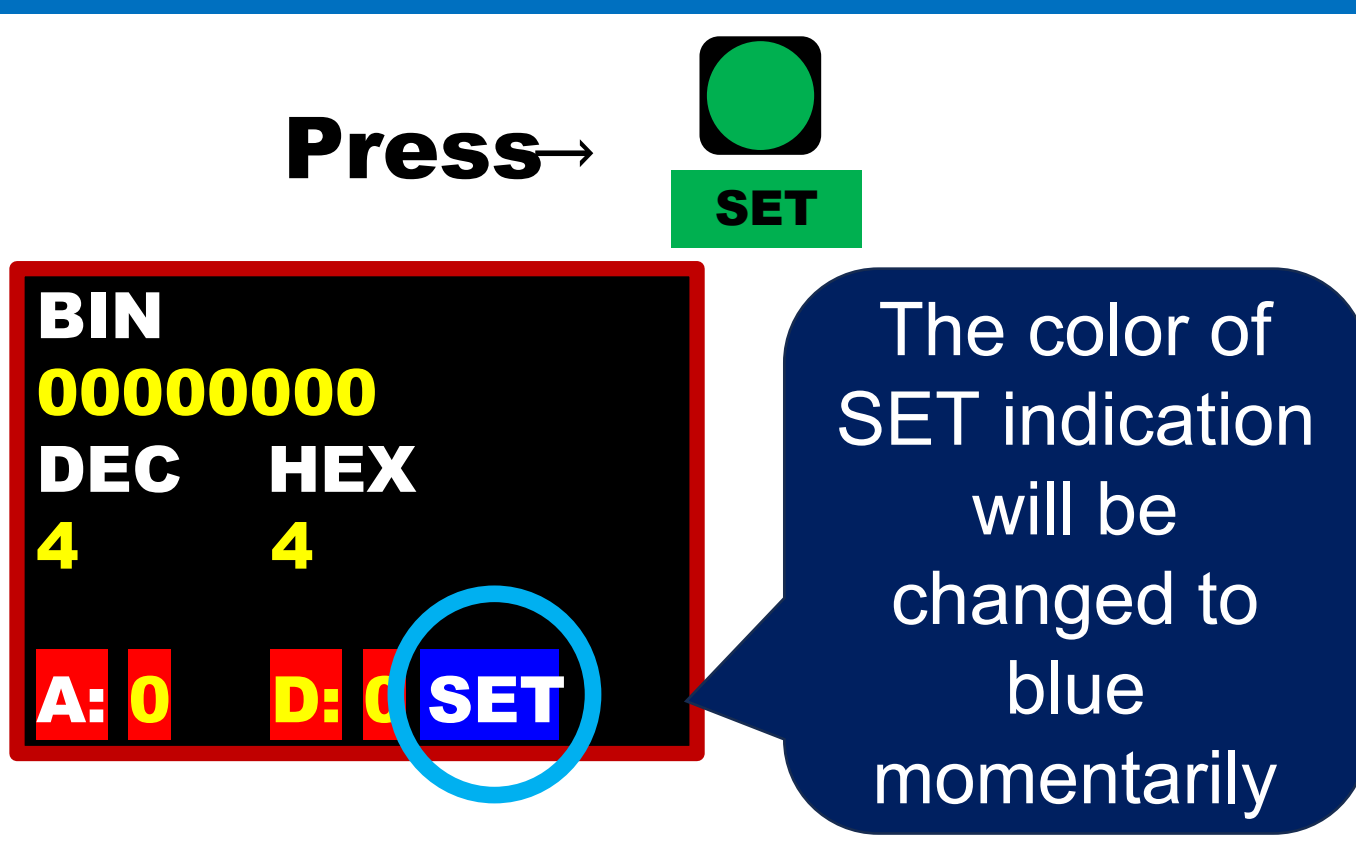

#### Procedure to store bytes in memory

**1.** Set switches in the binary representation of the desired ADDRESS (confirm value on screen)

**2.** Press **ADDR** button to set the above value as ADDRES (field A: on screen)

**3.** Set switches in the binary representation of the desired DATA (confirm value on screen) – byte that will be stored in the above ADDRESS

**4.** Press **DATA** button to set the above value as DATA (field D: on screen)

5. Press **SET** button to store DATA in the desired ADDRESS – Confirm the momentarily color change of the button SET

#### Display memory contents (1)

Change switches position for forming the number 128

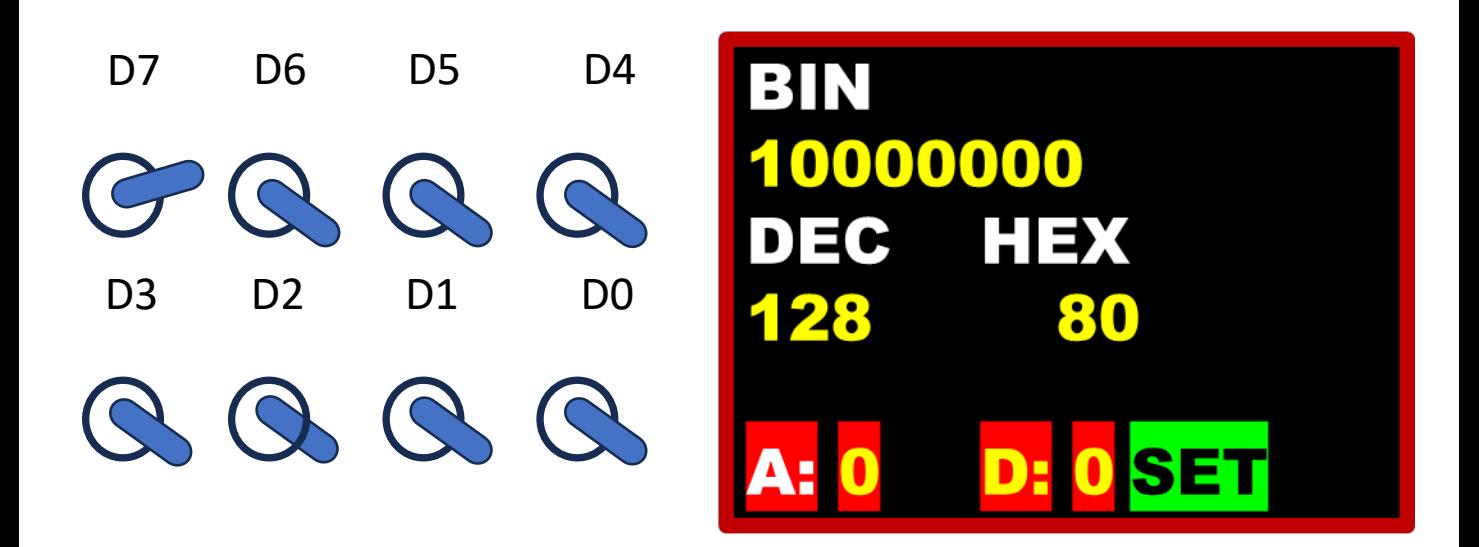

Press successive the buttons:

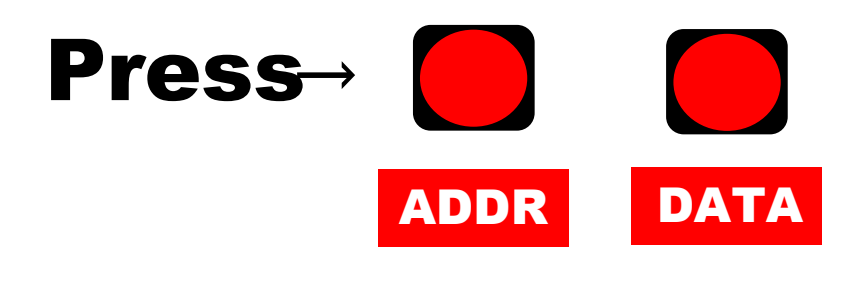

BIN 10000000 DEC HEX 128 80 128 D: 128 SET Confirm values on screen

Display memory contents (2)

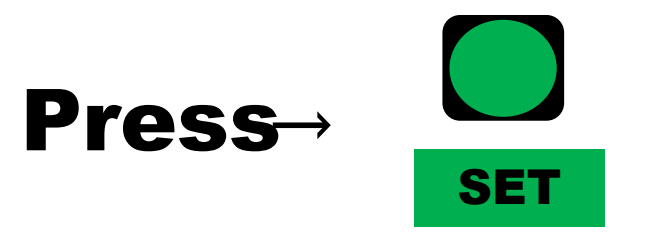

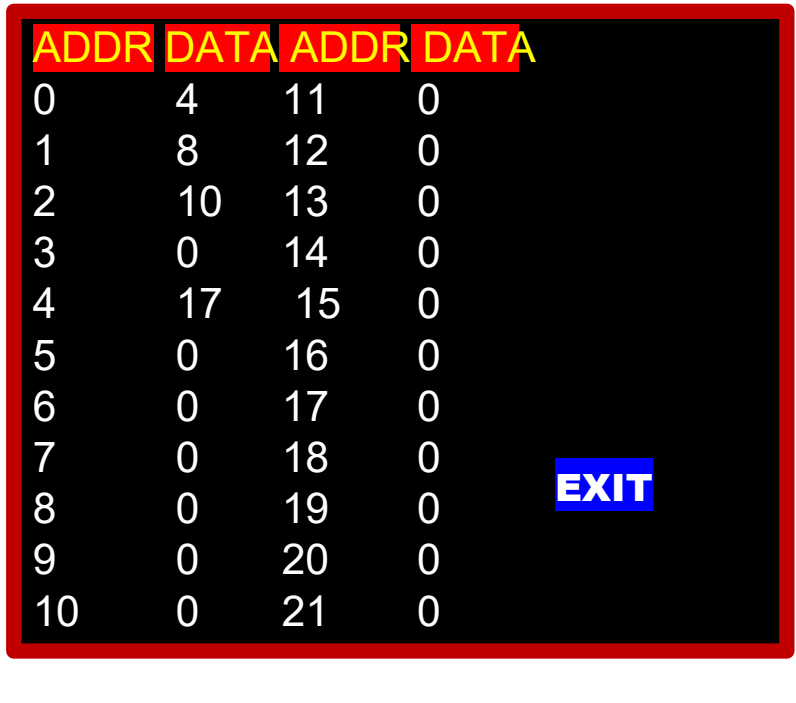

Press **SET** button to exit

\* The above data represent the bytes of the example program

#### How to avoid manual data entry

- The data entry in memory is painful especially when the program has many bytes
- The program can be stored automatically in memory, avoiding the manual procedure
- For automatic data entry, the needed program bytes have to be inserted directly into the memory/output unit source code
- Insert program bytes by declaring an array of bytes:

#### **byte prog[]={4, 8, 10, 0, 6, 0, 14, 0, 17, 0};**

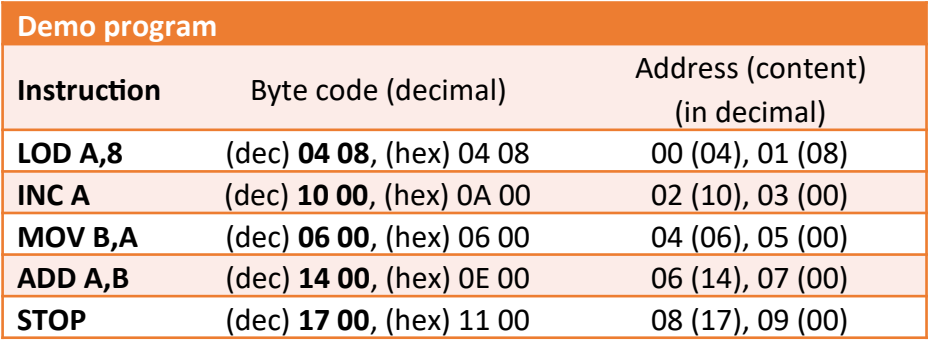

Create a new function for storing bytes from the **prog[]** array to memory array (**mem[]**). This function has to be inserted at the beginning of the **setup()** section.

```
void set_prog()
{
  for(int i=0;i<10;i++) mem[i]=prog[i];
}
```